# <span id="page-0-0"></span>**Programovanie pre model so zdiel'anou pamät'ou – OpenMP**

Druhým z uvedených pamät'ových modelov používaný v paralelných programoch je model so zdiel'anou pamät'ou. Takýto paralelný program zväčša býva vykonávaný viacerými **vláknami**, ktoré majú prístup ku spoločne zdieľaným prostriedkom, ako napríklad pamäť. Využívanie tohto modelu paralelného programovania so zdiel'anou pamät'ou nie je fenomén spojený s nástupom používania viacjadrových procesorov. Tento model bolo možné uplatnit' už predtým s použitím viacerých jednojadrových procesorov v rámci jedného systému.

Pre tento účel boli vyvinuté aj softvérové nástroje, ktoré umožnili vykonávanie programov pomocou viacerých vlákien. V 90-tych rokoch 20. storočia bolo navrhnuté rozhranie (API) POSIX threads [\[1\]](#page-28-0). Podstatou tohto rozhrania bolo, že programátor explicitne navrhol, čo ktoré vlákno bude robit' a ako sa bude správat'. Toto API bolo možné použit' s pomocou bežného prekladača na každom systéme, ktorý obsahoval knižnicu pthreads. Jeho výhodou a zároveň nevýhodou bolo, že sa jedná o nízkoúrovňové API, čo programátorovi poskytuje dobrú kontrolu nad vykonávaním vlákien, avšak za cenu vysokých požiadaviek na programátorské zručnosti.

V súčasnosti je vo vysokovýkonnom počítaní dominantným rozhraním pre programovanie paralelných programov so zdiel'anou pamät'ou rozhranie **OpenMP** (Open Multi-Processing) [\[2\]](#page-28-1). Jeho vznik možno datovať v roku 1997, kedy sa skupina programátorov a počítačových vedcov zhodla, že pre vytvorenie rozsiahlych vysokovýkonných paralelných programov je knižnica pthread príliš zložitá, čo viedlo k vzniku špecifikácie rozhrania OpenMP. Toto rozhranie umožnilo písanie paralelných programov na vyššej úrovni a tiež postupné paralelizovanie sériových programov bez potreby ich zásadného celkového predizajnovania nutného s použitím rozhrania MPI alebo pthreads [\[3\]](#page-28-2).

Toto rozhranie bolo podporované od svojho vzniku viacerými počítačovými spoločnosť ami, ako napríklad Compaq, Digital, IBM, Intel alebo Silicon Graphics. V súčasnosti existuje fórum, kde môžu členovia komunity zaoberajúcej sa vývojom rozhrania zdiel'at' svoje skúsenosti a informácie. Verzia OpenMP 2.5 (máj 2005) sa etablovala ako istý štandard. Po nej nasledovali d'alšie verzie OpenMP 3.0 (máj 2008), OpenMP 3.1 (júl 2011), OpenMP 4.0 (júl 2013) a OpenMP 4.1 (júl 2015). Súčasne najnovší štandard predstavuje verzia OpenMP 5.0 z novembra 2018.

Rozhranie OpenMP umožňuje vytvorenie a vykonávanie viacerých vlákien v prostredí s jedným procesorom pomocou zdieľania času, ako aj v SMP systémoch s väčším počtom procesorov. Na rozdiel od POSIX threads vyžaduje špeciálnu podporu prekladača jazyka C, C++ alebo Fortran. Ide o rozhranie, ktoré využíva tzv. direktívy prekladača pragma. V prípade, že ich použitý prekladač nepodporuje, je možné <span id="page-1-1"></span>program napísat' tak, aby ho bolo možné skompilovat' aj ako bežný sériový program.

Paralelný OpenMP program sa spúšťa v operačnom systéme ako jeden proces, ktorému operačný systém pridelí určité prostriedky, ako sú pamäť, procesor, registre a samotný výpočtový čas. V rámci tohto procesu môže existovat' niekol'ko navzájom nezávislých prúdov inštrukcií, ktoré sú vykonávané v podobe viacerých vlákien. Jednotlivé úlohy pridelené na riešenie vláknam môžu predstavovat' podúlohy paralelného programu. Ked'že sú všetky vlákna vykonávané v rámci toho istého procesu a teda aj v rámci toho istého virtuálneho adresného priestoru, majú všetky vlákna prístup k spoločným zdieľaným prostriedkom, kde si môžu vymieňať údaje alebo odovzdávať správy. Okrem toho má každé vlákno určité prostriedky, ktoré sú dostupné len samotnému vláknu, ako napríklad zásobník, register pre počítadlo programu alebo pamät' pre uloženie súkromných premenných.

V tejto kapitole sa oboznámime s koncepciou vytvárania, kompilovania a spúšt'ania paralelných programov so zdiel'anou pamät'ou s použitím rozhrania OpenMP. Tiež sa budeme venovat' problematike úpravy existujúceho sériového programu na paralelný. Rozhranie OpenMP poskytuje širokú škálu rôznych direktív a klauzúl, ako aj množstvo funkcií v knižnici. Ciel'om tejto uˇcebnice nie je pokryt' celé spektrum funkcionalít, ale oboznámiť čitateľ a so základným konceptom vytvárania paralelných OpenMP programov vrátane najčastejšie používaných direktív a funkcií. Pre zistenie d'alších možností odporú-čame štúdium dokumentácie a manuálov OpenMP [\[2,](#page-28-1) [4\]](#page-28-3).

## **1 Jednoduchý program v prostredí OpenMP**

Ako sme sa už boli zmienili, paralelný OpenMP program vytvoríme pomocou špeciálnych direktív určených pre preprocesor označovaných #pragma. Tieto umožňujú využívať funkcionality nad rámec špecifikácie štandardného jazyka. V prípade, že tieto direktívy prekladačom nie sú podporované, je možné ich vynechať.

V jazyku C alebo C++ je možné zadávat' tieto direktívy v tvare:

#pragma omp *direktíva [klauzula[[,]klauzula]...] nový riadok*

V prípade, že nie je možné napísat' direktívu na jeden riadok, je potrebné pre znak konca riadku (teda pred stlačením klávesy ENTER) zadat' znak \.

#### **Paralelná oblast'**

Vytvorme teda jednoduchý program [1](#page-2-0) *Hello world* s použitím OpenMP direktív. Na vytvorenie paralelnej oblasti v programe použijeme direktívu #pragma omp parallel. To znamená, že oblast' nasledujúca bezprostredne za touto direktívou bude vykonávaná paralelne v podobe viacerých vlákien.

<span id="page-1-0"></span>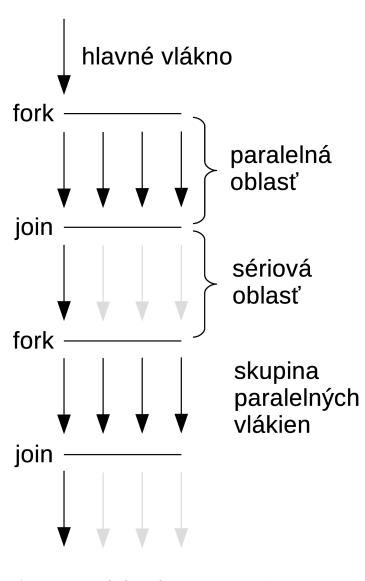

**Obr. 1:** Model vykonávania OpenMP paralelného programu

<span id="page-2-1"></span>Vykonávanie OpenMP programu začína ako jednovláknový program, kde inštrukcie vykonáva hlavné vlákno (master thread). Paralelné vykonávanie programu v skutočnosti nastane až v momente, keď program vstúpi do **paralelnej oblasti**. Po odchode z paralelnej oblasti pokračuje vykonávanie programu len v hlavnom vlákne a všetky ostatné vlákna (znázornené sivou farbou) sú pripojené k hlavnému vláknu. Takýto model oznaˇcujeme ako **fork-join model**, znázornený na obrázku [1.](#page-1-0) Počet paralelných vlákien v skupine sa môže v jednotlivých paralelných oblastiach líšit'. V rámci paralelnej oblasti vlákna zdieľajú množstvo spoločných prostriedkov, ako napríklad stdin a stdout, avšak každé vlákno má svoj vlastný zásobník a počítadlo programu. Na konci paralelnej oblasti sa nachádza implicitná bariéra, to znamená, že vlákna, ktoré už dokončili svoju časť úlohy počkajú na dokončenie ostatných vlákien. Následne sú všetky vlákna okrem hlavného vlákna ukončené a pripojené v hlavnému vláknu.

```
Zdrojový kód 1: OpenMP program Hello world
1 #include <stdio.h>
2
3 int main(int argc, char* argv[])
4 {
5 #pragma omp parallel
6 {
7 printf("Hello world\n");
8 }
9
10 return 0;
|11| }
```
## **Kompilovanie a spúšt'anie OpenMP programov**

Na mnohých systémoch je možné použit' na skompilovanie paralelného OpenMP programu bežný prekladač, ako napríklad qcc s tým, že je potrebné doplniť špeciálny parameter prekladača - fopenmp podľa príkladu:

```
gcc -g -Wall -o hello hello.c -fopenmp
```
Skompilovaný program potom môžme spustit' ako bežný sériový program pomocou príkazu:

./hello

a program vygeneruje nasledovný výstup obsahujúci niekol'ko riadkov:

Hello world Hello world Hello world Hello world

Počet vypísaných riadkov bude určený systémom a vo väčšine prípadov bude zodpovedať počtu dostupných procesorov v rámci použitého výpočtového systému. Počet vytvorených paralelných vlákien v

Poznámka: Niektoré staršie prekladače nemusia OpenMP podporovat'. Niektoré prekladače môžu vyžadovať iný príkaz na skompilovanie OpenMP paralelného programu. Presné inštrukcie pre kompilovanie programu je možné získat' od správcu systému.

**Poznámka:** Pri písaní paralelného programu používajúceho viacero vlákien je potrebné používat' tzv. thread-safe verzie funkcií, ktoré dovol'ujú, aby mohli byt' zavolané vo viacerých vláknach súčasne bez vzniku konfliktu. Niekedy sú nesprávne oznaˇcované ako reentrantné funkcie, ktoré môžu byť počas vykonávania prerušené a bezpečne opäť zavolané skôr, ako budú dokončené predchádzajúce volania funkcie [\[5,](#page-28-4) [6\]](#page-28-5).

rámci procesu je možné aj explicitne určiť pomocou premennej prostredia príkazového riadku OMP\_NUM\_THREADS nasledovne (príklad pre sh, ksh, bash):

export OMP\_NUM\_THREADS=2

Po opätovnom spustení programu by sa zobrazil výstup obsahujúci dva riadky s pozdravom:

Hello world Hello world

Pomocou tejto premennej prostredia OMP\_NUM\_THREADS určujeme počet vlákien, ktoré sa majú vytvoriť. V prípade dynamického určovania počtu vlákien táto premenná určuje maximálny počet možných použitých vlákien. Okrem tejto premennej je možné nastavit' aj d'alšie premenné. Premenná OMP\_SCHEDULE sa dá použit' s direktívou for pri runtime plánovaní vykonávania vlákien. Premenná OMP\_DYNAMIC určuje, či systém môže dynamicky nastavovať počet vlákien počas vykonávania programu. Premenná OMP\_NESTED určuje, či je možné do seba vnárat' paralelné oblasti. Premenná OMP\_MAX\_ACTIVE\_LEVELS, určuje maximálny počet vnorených paralelných oblastí.

#### **Klauzuly pre paralelnú oblast'**

Pri použití OpenMP paralelnej oblasti je možné použit' nasledovné klauzuly:

- $\blacktriangleright$  private(zoznam),
- $\blacktriangleright$  firstprivate(zoznam),
- $\blacktriangleright$  shared(zoznam),
- $\blacktriangleright$  copying(zoznam),
- ▶ proc\_bind(master | close | spread)
- $\blacktriangleright$  reduction(operácia: zoznam),
- $\blacktriangleright$  default(shared  $\mid$  none),
- $\blacktriangleright$  num\_threads(počet\_vlákien).

Presnejší význam jednotlivých klauzúl bude vysvetlený v podkapitole [2.](#page-13-0)

Druhou možnosťou, ako určiť počet vytvorených vlákien priamo v programe, je rozšírenie direktívy o klauzulu num\_threads(počet\_vlákien). Riadok 5 programu [1](#page-2-0) by potom vyzeral nasledovne:

#pragma omp parallel num\_threads(2)

pričom hodnota v zátvorke, zadaná ako konštanta alebo premenná, určuje počet vytvorených vlákien pre danú paralelnú oblasť.

## **Knižnica OpenMP**

Rozhranie OpenMP okrem samotných direktív pragma disponuje aj množstvom funkcií, pomocou ktorých je možné zist'ovat' stav alebo nastavovat' spôsob vykonávania vlákien. Podobne ako v MPI, aj v OpenMP je možné jednotlivé vlákna identifikovat' na základe ich poradového čísla od 0 do *n* − 1, pričom *n* predstavuje celkový počet vlákien v určitej paralelnej oblasti.

Pre použitie funkcií z tejto knižnice je potrebné vložit' do zdrojového kódu programu hlavičkový súbor omp.h. Je potrebné pripomenúť, že dobre napísaný OpenMP program by malo byt' možné skompilovat' aj v systéme bez podpory OpenMP ako obyčajný sériový program. To by však nebolo možné po vložení hlavičkového súboru, pretože tento by nebolo možné v systéme nájsť a preklad programu by skončil s chybou. Na vyriešenie tohto problému je možné použit' funkcionalitu preprocesora umožňujúcu podmienený preklad a hlavičkový súbor omp.h do zdrojového kódu vkladat' len v tom prípade, že systém podporuje OpenMP.

```
#ifdef _OPENMP
  #include <omp.h>
#endif
```
#### **Funkcia omp\_get\_thread\_num**

int omp\_get\_thread\_num (void)

Funkcia ako návratovú hodnotu udáva poradové číslo vlákna v rámci skupiny vlákien. Na základe tejto hodnoty je možné identifikovat' vlákno, prípadne určiť, ktorú časť podúlohy má vykonávať.

#### **Funkcia omp\_get\_num\_threads**

#### int omp\_get\_num\_threads (void)

Funkcia ako návratovú hodnotu udáva celkový počet vlákien v skupine. V prípade volania funkcie vo vnorenej paralelnej oblasti sa táto hodnota vzt'ahuje k najvnútornejšej oblasti. Volanie funkcie mimo paralelnej oblasti vráti hodnotu rovnú 1.

#### **Funkcia omp\_set\_num\_threads**

void omp\_set\_num\_threads (int num\_threads)

Funkcia nastavuje počet vlákien použitých na vykonávanie nasledujúcej paralelnej oblasti v prípade, že nie je použitá klauzula num\_threads.

#### **Funkcia omp\_get\_max\_threads**

int omp\_get\_max\_threads (void)

Funkcia ako návratovú hodnotu udáva maximálny poˇcet vlákien, ktoré môžu byt' použité na vytvorenie novej skupiny vlákien.

Upravme program [1](#page-2-0) tak, aby každý proces vypísal svoje poradové číslo a celkový počet vlákien v skupine, podľa programu [2.](#page-5-0) Tento program je možné skompilovat' s podporou aj bez podpory OpenMP (teda s použitím aj bez použitia prepínaˇca -fopenmp). Na riadku 11

**Úloha:** Aký bude výstup programu [2,](#page-5-0) ak by sme z neho odstránili klauzulu private?

**Úloha:** Zistite, či je definované makro \_OPENMP. Toto makro reprezentuje desiatkové celé číslo. Napíšte program, ktorý túto hodnotu vypíše. Aký je význam tejto hodnoty?

<span id="page-5-1"></span>bolo potrebné pridať klauzulu určujúcu premennú thread\_num ako súkromnú premennú. Tiež si môžme všimnút', že premenné thread\_num a num\_threads sú na riadku 8 inicializované s hodnotami 0 a 1. Týmto sme docielili to, že v prípade, že by bol program prekladaný bez podpory OpenMP, vo výstupe programu sa objavia tieto predvolené hodnoty premenných.

```
Zdrojový kód 2: Rozšírený OpenMP program Hello world
1 #include <stdio.h>
2 #ifdef _OPENMP //podmienený preklad
3 #include <omp.h>
4 #endif
5
6 int main(int argc, char* argv[])
7 {
8 \mid \text{int thread_number} = 0, \text{num}. threads = 1;
\overline{9}10 #pragma omp parallel private(thread_num)
11 { //začiatok paralelnej oblasti
12 #ifdef _OPENMP //podmienený preklad
13 thread_num = omp_get_thread_num();
14 num_threads = omp_get_num_threads();
15 #endif
16 printf("Hello world, vlakno %d z %d\n",
              thread_num, num_threads);
17 } //koniec paralelnej oblasti
18
19 return 0;
20 }
```
**Poznámka:** Je možné, že program bude dávat' rovnaký výstup aj bez použitia klauzuly private. Dôvodom je, že každé vlákno použije iný register pre uloženie hodnoty premennej thread\_num. Na to sa však spoliehat' nemôžme, pretože ak by bola hodnota uložená v pamäti, program by nefungoval správne.

Vytvorený program skúste spustit' tak, aby bol vykonávaný viacerými vláknami. Môžme si všimnút', že poradie vypísania výstupu jednotlivých riadkov na stdout nie je pre vlákna určené, a preto bude výstup pri každom spustení paralelného programu vypísaný v náhodnom poradí.

## **2 Rozdel'ovanie práce**

V rámci OpenMP paralelného programu je možné rozdelit' úlohu na podúlohy tak, aby boli jednotlivé podúlohy vykonávané jednotlivými vláknami. Toto rozdel'ovanie práce je možné vykonat' viacerými spôsobmi pomocou direktív [\[7\]](#page-28-6):

- $\blacktriangleright$  for,
- $\blacktriangleright$  section,
- $\blacktriangleright$  task,
- $\blacktriangleright$  single.

Tieto direktívy sa spravidla používajú priamo vo vnútri paralelnej oblasti (lexikálneho alebo statického rozsahu). Je však možné definovat' aj dynamický rozsah paralelnej oblasti. V takomto prípade sa

<span id="page-6-0"></span>môže nachádzat' použitá direktíva aj mimo paralelnej oblasti definovanej pomocou #pragma omp parallel. Typickým príkladom môže byt' použitie direktív pre rozdel'ovanie práce alebo synchronizáciu vo funkcii, ktorá bola zavolaná v rámci paralelnej oblasti. Takéto oblasti označujeme ako osirotené (orphaned) [\[8\]](#page-28-7).

#### **Direktíva for**

#### #pragma omp for

Pomocou direktívy for je možné rozdelit' prácu vykonávanú v jednotlivých iteráciách cyklu for medzi všetky vlákna. Na prvý pohl'ad sa môže zdat', že pomocou tejto direktívy je možné vel'mi l'ahko paralelizovat' vel'ké množstvo úloh. Treba si však uvedomit', že túto direktívu nie je možné použit' s iným typom cyklu, ako napríklad while alebo do-while. Aj keby sme tieto typy cyklov nahradili cyklom for, nebolo by ich možné vykonávat' paralelne. Dôvodom je fakt, že pre použitie tejto direktívy je nutné, aby bolo možné vyčísliť počet opakovaní cyklu ešte pred jeho zaˇcatím na základe výrazov uvedených v príkaze for(start; end; increment). Inak povedané, cyklus for musí byt' v kánonickej forme. To znamená, že:

- $\triangleright$  riadiaca premenná cyklu musí byť údajového typu int alebo ukazovatel' (nie float),
- $\triangleright$  výrazy start, end a increment musia byť navzájom kompatibilného údajového typu,
- ► výrazy start, end a increment sa nesmú zmeniť počas vykonávania tela cyklu,
- $\triangleright$  hodnota riadiacej premennej cyklu sa nesmie meniť v tele cyklu (iba pri prechode na d'alšiu iteráciu na základe výrazu increment).

Výraz start môže obsahovat' iba jednoduché priradenie (napríklad  $i = 0$ ). Výraz end môže obsahovať niektorý z relačných operátorov < <= => >. Výraz increment môže obsahovat' nasledovné operácie ++i, --i, i++, ++i, i += incr, i -= incr,  $v = v + incr$ ,  $v = v - incr$ ,  $v = incr + v, v = incr - v.$ 

Na základe týchto obmedzení je systém počas behu schopný vopred určiť počet iterácií cyklu a následne rozdeliť tieto iterácie medzi vlákna. Ďalší problém môže nastať v prípade, ak by jednotlivé iterácie cyklu na seba nadväzovali, to znamená, že v určitej iterácii by sme potrebovali použit' výsledok získaný v predchádzajúcej iterácii cyklu. Ked'že jednotlivé iterácie cyklu sú priradené rôznym vláknam, nie je možné zaručiť, že budú vykonávané v potrebnom poradí.

Na nasledujúcom programe [3](#page-7-0) si vysvetlíme použitie direktívy for. Cyklus for musí nasledovat' bezprostredne za riadkom s direktívou #pragma omp for. Na riadku 7 si môžme všimnút', že premenná n sa bude používať ako zdieľaná, zatiaľ čo premenná i nesmie byť zdiel'aná, pretože by si jej hodnotu vlákna navzájom prepisovali, a preto sa bude používať ako súkromná pre každé vlákno. Po dokončení všetkých iterácií cyklu sú všetky vlákna synchronizované implicitnou bariérou.

**Úloha:** V nasledujúcom cykle je zjavné, že jednotlivé iterácie na seba nadväzujú.  $a[0] = 0;$ 

for( $i = 1$ ;  $i < n$ ;  $i++)$  a[ $i$ ] = a[ $i-1$ ] + $i$ ; Pokúste sa zdrojový kód upravit' tak, aby bolo možné odstránit' závislost' medzi iteráciami.

**Úloha:** Napíšte program, ktorý zistí a vypíše, aké je prednastavené rozvrhovanie pre vykonávanie iterácií cyklu for viacerými vláknami, čiže ktoré iterácie sú pridelené ktorým vláknam.

<span id="page-7-0"></span>**Zdrojový kód 3: Program s direktívou for**

```
1 #include <stdio.h>
2 #include <omp.h>
3
4 int main(int argc, char* argv[])
5 {
6 int i, n = 10;
7 #pragma omp parallel default(none) shared(n) private(i)
8 {
9 #pragma omp for
10 for(i = 0; i < n; i++) {
11 printf("Vlakno %d z %d: iteracia %d\n",
            omp_get_thread_num(), omp_get_num_threads(), i);
12 }
13 }
14 return 0;
15}
```
V prípade, že paralelná oblast' obsahuje iba for cyklus, ktorý má byt' vykonaný paralelne a nič iné, je možné tieto dve direktívy spojiť do jedného riadku nasledovne:

#pragma omp parallel for default(none) shared(n) private(i)

#### **Klauzuly pre direktívu for**

Pri použití OpenMP direktívy for je možné použit' nasledovné klauzuly:

- $\blacktriangleright$  private(zoznam),
- $\blacktriangleright$  firstprivate(zoznam),
- $\blacktriangleright$  lastprivate(zoznam),
- ▶ schedule(typ[:počet]),
- ▶ collapse(počet),
- $\blacktriangleright$  ordered(počet),
- $\blacktriangleright$  reduction(operácia:zoznam),
- $\blacktriangleright$  nowait.

Presnejší význam jednotlivých klauzúl bude vysvetlený v podkapitole [2.](#page-13-0)

# <span id="page-7-1"></span> $y<sub>1</sub>$ ₹  $\overline{0}$ l1

**Obr. 2:** Výpočet hodnoty obsahu plochy pomocou určitého integrálu

## **Riešená úloha**

Na nasledujúcej úlohe si ukážeme, ako je možné pomocou OpenMP paralelného programu vypočítať hodnotu konštanty  $\pi$  s určitou presnosťou. Podstata výpočtu bude spočívať v numerickom výpočte hodnoty určitého integrálu pomocou obdĺžnikovej metódy. Obsah kruhu s polomerom  $r = 1$  je rovný hodnote konštanty  $\pi$ . Zároveň vieme pomocou integrálu určiť obsah plochy v prvom kvadrante pod krivkou opisujúcou jednotkovú kružnicu so stredom v počiatku súradnicovej

<span id="page-8-0"></span>sústavy (vzťah [1\)](#page-8-0), tak, ako je znázornené na obrázku [2.](#page-7-1) Hodnotu  $\pi$ potom vieme vypočítať podľa vzťahu [2.](#page-8-1)

$$
x^2 + y^2 = r^2
$$
 (1)

$$
\pi = 4 \int_0^1 \sqrt{1 - x^2} dx
$$
 (2)

<span id="page-8-1"></span>Výpočet môžme zrealizovať podľa programu [4.](#page-8-2)

```
Zdrojový kód 4: Program na výpoˇcet hodnoty π
1 #include <stdio.h>
2 #include <stdlib.h>
3 #include <math.h>
4 #ifdef _OPENMP
5 #include <omp.h>
6 #endif
7
8 int main(int argc, char* argv[])
9 {
10 long i, n;
|11| double x, y, dx, pi = 0;
\vert_{12}13 //zistenie hodnoty n
\vert14 | n = atol(argv[1]);
15
16 //výpočet hodnoty šírky plôšky
|17| dx = 1.0 / n;
18
19 //paralelný výpočet iterácií cyklu
20 #pragma omp parallel for default(none) private(i, x, y)
       shared(dx, n) reduction(+:pi)
|21| for(i = 0; i < n; i++) {
|22| x = dx * i;|23| y = sqrt(1-x*x);
|24| pi += dx * y;
|25| }
26
|27| printf("Hodnota PI: %.16f\n", 4*pi);
28
29 return 0;
\vert30 | }
```
Podstata obdĺžnikovej metódy spočíva v tom, že sa počítaná plocha rozdelí na veľký počet n úzkych plôšok, pričom sa predpokladá, že sú tak úzke, že túto plochu možno nahradit' obd´ lžnikom so šírkou 1/*n* a výškou rovnou odpovedajúcej funkčnej hodnote pre príslušnú plôšku nachádzajúcu sa na príslušnej hodnote na osi *x*. Poˇcet plôšok, na ktoré sa má plocha rozdelit' zadávame ako parameter pri spúšt'aní programu.

**Poznámka:** Program je potrebné kompilovať s prepínačom -lm, pretože pri výpočte bola použitá matematická knižnica.

Program môžme spustiť niekoľkokrát pre rôzne hodnoty *n*, pričom sledujeme čas vykonávania programu a výslednú hodnotu  $\pi$ . Tiež môžme overit', aký vplyv bude mat' zmena hodnoty premennej prostredia OMP\_NUM\_THREADS na čas vykonávania programu, ktorý môžme odmerat' príkazom time.

## **Direktíva sections**

#### #pragma omp sections

Dalšiu direktívu pre rozdeľovanie práce, pomocou ktorej je možné určiť jednotlivé podúlohy predstavujú sekcie. Pomocou nej je možné definovat' nezávislé podúlohy programu. Každá sekcia je potom priradená jednému z vlákien vytvorených v paralelnej oblasti. Ak paralelná oblast' obsahuje viac vlákien ako sekcií, všetky sekcie sú vykonávané paralelne a niektoré vlákna nebudú vykonávat' žiadnu sekciu. V prípade, že je sekcií viac ako dostupných vlákien, budú tieto sekcie postupne prirad'ované na vykonávanie vláknam. Vlákna sú po dokončení všetkých sekcií synchronizované implicitnou bariérou.

Na nasledujúcom programe [5](#page-10-0) si vysvetlíme použitie direktívy sections. Použitie #pragma omp section pri prvej sekcii nie je povinné.

Podobne ako pri direktíve for, aj tu je možné spojit' direktívu pre paralelnú oblast' a sekcie do jedného riadku nasledovne:

#pragma omp parallel sections

Pri použití paralelných sekcií je potrebné venovat' zvýšenú pozornost' na vyvažovanie zát'aže medzi vláknami. V prípade, že jednotlivé sekcie budú obsahovať rôzne výpočtovo náročné úlohy, môže nastať situácia, že niektoré vlákna dokončia svoju prácu skôr a budú musieť na konci sekcií čakať na dokončenie poslednej sekcie.

#### **Klauzuly pre direktívu sections**

Pri použití OpenMP direktívy sections je možné použit' nasledovné klauzuly:

- $\blacktriangleright$  private(zoznam),
- $\blacktriangleright$  firstprivate(zoznam),
- $\blacktriangleright$  lastprivate(zoznam),
- $\blacktriangleright$  reduction(operácia: zoznam),
- $\blacktriangleright$  nowait.

Presnejší význam jednotlivých klauzúl bude vysvetlený v podkapitole [2.](#page-13-0)

<span id="page-10-0"></span>**Zdrojový kód 5: Program s direktívou sections**

```
1 #include <stdio.h>
2 \mid \text{Hinclude} <omp.h>
3
4 int main(int argc, char* argv[])
5 {
6 #pragma omp parallel
7 { //začiatok paralelnej oblasti
8 #pragma omp sections
9 { //začiatok sekcií
10 #pragma omp section //sekcia A
11 {
|12| printf("sekciu A vykonava vlakno %d z %d\n",
               omp_get_thread_num(), omp_get_num_threads());
13 }
14 #pragma omp section //sekcia B
15 {
16 printf("sekciu B vykonava vlakno %d z %d\n",
               omp_get_thread_num(), omp_get_num_threads());
17 }
\vert18 #pragma omp section //sekcia C
19 {
20 printf("sekciu C vykonava vlakno %d z %d\n",
               omp_get_thread_num(), omp_get_num_threads());
21 }
|22| #pragma omp section //sekcia D
23 {
|24| printf("sekciu D vykonava vlakno %d z %d\n",
               omp_get_thread_num(), omp_get_num_threads());
25 }
26 } //koniec sekcií
27 } //koniec paralelnej oblasti
\vert_{28}29 return 0;
30 }
```
## **Direktíva task**

#pragma omp task

Na vykonávanie OpenMP paralelného programu sa používa viacero vlákien, ktoré vykonávajú im pridelené čiastkové úlohy. Pri vstupe hlavného vlákna do paralelnej oblasti sa vytvorí skupina vlákien a množina implicitných podúloh, pridelených jednotlivo vláknam. Ak počas ich vykonávania nastane požiadavka na vytvorenie ďalšej podúlohy, je na to možné použit' direktívu task.

Nová vytvorená podúloha bude vykonávat' kód definovaný v príslušnom bloku ako dcérska podúloha. Táto podúloha bude mat' prístup k rovnakým údajom ako ostatné vlákna v rámci najvnútornejšieho paralelného regiónu. Dcérska úloha môže pozastavit' vykonávanie pôvodnej podúlohy vlákna a spustit' vykonávanie dcérskej podúlohy

alebo ho odsunúť na neskôr. Čakanie na dokončenie dcérskej podúlohy je možné zabezpečiť použitím direktívy taskwait.

Na nasledujúcom programe [6](#page-11-0) si vysvetlíme použitie direktívy task. Program rekurzívne vypočíta *n*-tý člen Fibonacciho postupnosti ( $F_0$  = 1,  $F_1 = 1$ ,  $F_n = F_{n-1} + F_{n-2}$  pre *n* ≤ 2).

```
Zdrojový kód 6: Program s direktívou task
1 #include <stdio.h>
2 #include <omp.h>
3 //rekurzívna funkcia
4 int F(int n)
5 {
6 int i, j;
7 \mid \textbf{if}(n < 2) \textbf{ return}(1);8 else {
9 //vytvorenie novej podúlohy
10 #pragma omp task shared(i)
11 {
12 i = F(n-1);13 printf("%d-ty clen: vlakno %d\n",
               n-1, omp_get_thread_num());
14 }
15 //vytvorenie novej podúlohy
|16| #pragma omp task shared(j)
17 {
18 j = F(n-2);
19 printf("%d-ty clen: vlakno %d\n",
               n-2, omp_get_thread_num());
20 }
21 //explicitná synchronizácia vlákien
22 #pragma omp taskwait
23 return(i + j);
24 }
25 }
26
27 int main(int argc, char* argv[])
|28| {
29 int i;
30 #pragma omp parallel
31 { //začiatok paralelnej oblasti
32 #pargma omp single nowait
33 //cyklus bude vykonávaný iba jedným vláknom
34 for(i = 0; i < 6; i++)
|35| printf("F(%d) = %d\n", i, F(i));
36 } //koniec paralelnej oblasti
37
38 return 0;
39 }
```
## **Klauzuly pre direktívu task**

Pri použití OpenMP direktívy task je možné použit' nasledovné klauzuly:

- $\blacktriangleright$  untied,
- $\blacktriangleright$  mergeable,
- $\blacktriangleright$  private(zoznam),
- $\blacktriangleright$  firstprivate(zoznam),
- $\blacktriangleright$  shared(zoznam),
- ▶ depend(závislost':zoznam),
- $\blacktriangleright$  default(shared  $|$  none).

Presnejší význam jednotlivých klauzúl bude vysvetlený v podkapitole [2.](#page-13-0)

## **Direktíva single**

```
pragma omp single
```
Pomocou tejto direktívy je možné zabezpečiť, že blok kódu nasledujúci za touto direktívou bude vykonávaný iba jedným vláknom zo skupiny vlákien v rámci paralelnej oblasti. Nedá sa určiť, ktorému vláknu bude pridelené vykonávanie bloku. Ostatné vlákna nevykonávajú žiadnu činnosť a čakajú, kým nie je blok dokončený. Na konci bloku sú vlákna synchronizované pomocou implicitnej bariéry. Po dokončení bloku pokračujú všetky vlákna vo svojej činnosti.

Na nasledujúcom programe [7](#page-12-0) si vysvetlíme použitie direktívy single. Program je potrebné spustit' s viacerými vláknami.

```
Zdrojový kód 7: Program s direktívou single
1 #include <stdio.h>
2 \mid \text{\#include}3
4 int main(int argc, char* argv[])
5 {
6 #pragma omp parallel
7 { //začiatok paralelnej oblasti
8 #pragma omp single
9 { //začiatok bloku vykonávaného 1 vláknom
10 printf("blok single vykonava vlakno %d\n",
               omp_get_thread_num());
11 } //koniec bloku vykonávaného 1 vláknom
12
|13| printf("paralelnu oblast vykonava vlakno %d\n",
              omp_get_thread_num());
14 } //koniec paralelnej oblasti
\frac{1}{15}16 return 0;
|17|}
```
#### **Klauzuly pre direktívu single**

Pri použití OpenMP direktívy single je možné použit' nasledovné klauzuly:

- $\blacktriangleright$  private(zoznam),
- $\blacktriangleright$  firstprivate(zoznam),
- $\blacktriangleright$  copyprivate(zoznam),
- $\blacktriangleright$  nowait.

Presnejší význam jednotlivých klauzúl bude vysvetlený v podkapitole  $\mathcal{L}$ 

## <span id="page-13-0"></span>**Klauzuly direktív**

Jednotlivé OpenMP direktívy umožňujú zadávať rôzne doplnkové informácie formou klauzúl. Pomocou nich je možné lepšie kontrolovat' vykonávanie konštrukcií paralelného programu. Niektoré klauzuly môžu obsahovat' ako parameter aj hodnoty uložené v premenných alebo hodnotu výrazu. Ked'že klauzuly sa spracúvajú ešte pred ich vykonaním, hodnoty ich argumentov musia byt' známe pred vstupom do paralelnej oblasti. Poradie zadávania klauzúl nie je striktne dané a môžu byť v ľubovoľnom poradí. V nasledujúcej časti uvedieme opis niektorých najčastejšie používaných klauzúl.

#### **Klauzula shared**

#### shared(zoznam)

Klauzula umožňuje definovať zoznam premenných, ktoré budú pre všetky vlákna spoločné (hodnoty v týchto premenných budú zdieľané medzi vláknami v skupine). Všetky premenné zo zoznamu sú uložené v pamäti ako jedna kópia.

Premenné sú inicializované s hodnotou, ktorú premenné obsahovali pred vstupom do paralelnej oblasti. V paralelnej oblasti ich môžu vlákna čítať alebo modifikovať. Pri výstupe z paralelnej oblasti premenné v hlavnom vlákne prevezmú výsledné hodnoty premenných.

V prípade, že nie je v direktívach parallel alebo task použitá klauzula default ani private, všetky premenné sú predvolene považované za zdiel'ané.

#### **Klauzula private**

#### private(zoznam)

Klauzula umožňuje definovať zoznam premenných, ktoré budú pre každé vlákno súkromné (hodnota v týchto premenných nebude zdiel'aná medzi vláknami v skupine).

Každé vlákno bude disponovat' svojimi vlastnými premennými, ktorých vlastnosti a údajový typ je identický s pôvodnými premennými. Pri vstupe a výstupe z paralelnej oblasti sú hodnoty v premenných nedefinované.

Niektoré premenné nie je potrebné prehlásit' ako súkromné, napríklad riadiacu premennú cyklu for, ako aj formálne parametre a premenné použité v lokálnych funkciách v rámci paralelnej oblasti. Tieto premenné sú automaticky považované za súkromné.

#### **Klauzula firstprivate**

#### firstprivate(zoznam)

Klauzula umožňuje definovať zoznam premenných, ktoré budú pre každé vlákno súkromné, pričom tieto premenné inicializuje s pôvodnými hodnotami odpovedajúcich premenných pred vstupom do paralelnej oblasti. Pripomeňme, že pri použití klauzuly private nie je hodnota v premenných pri vstupe a výstupe z paralelnej oblasti definovaná.

#### **Klauzula lastprivate**

#### lastprivate(zoznam)

Klauzula umožňuje definovať zoznam premenných, ktoré budú pre každé vlákno súkromné, pričom tieto pri výstupe z paralelnej oblasti odovzdajú svoju hodnotu pôvodným premenným v hlavnom vlákne. Pripomeňme, že pri použití klauzuly private nie je hodnota v premenných pri vstupe a výstupe z paralelnej oblasti definovaná. Pri použití klauzuly s direktívou for budú pri výstupe z paralelnej oblasti odovzdané hodnoty takýchto premenných zo sekvenčne poslednej iterácie cyklu. Pri použití s direktívou section budú predané hodnoty premenných uvedených v zozname z lexikálne poslednej sekcie (poslednej uvedenej sekcie, nie poslednej vykonávanej).

#### **Klauzula default**

#### default(shared | none)

Klauzula umožňuje explicitne určiť, či majú byť premenné v rámci paralelnej oblasti prednastavené ako zdiel'ané, alebo bude zdiel'anie každej premennej určené explicitne.

V prípade, že je použitá hodnota shared, sú všetky používané premenné v rámci paralelnej oblasti používané ako zdiel'ané. V prípade použitia hodnoty none je potrebné explicitne zadať atribút pre zdieľanie každej použitej premennej v paralelnej oblasti.

Odporúča sa používať klauzulu default(none), čo síce môže byť menej pohodlné, avšak takýmto spôsobom je možné lepšie predíst' neúmyselným chybám.

Poznámka: Inicializačná hodnota súkromnej premennej nie je rovná pôvodnej hodnote premennej pred vstupom do paralelnej oblasti.

#### **Klauzula nowait**

#### nowait

Klauzula umožňuje vypnúť synchronizáciu implicitnou bariérou po dokončení všetkých iterácií cyklu.

Direktívy pre rozdel'ovanie práce (for, sectons a single) na svojom konci synchronizujú vlákna pomocou implicitnej bariéry prv, než program pokračuje ďalej. V dôsledku toho dochádza k tomu, že vlákna musia na seba čakať a nevykonávajú žiadnu prácu. S použitím klauzuly nowait vlákno po skončení svojej podúlohy pokračuje do ďalšej časti programu.

Použitie klauzuly môže viesť k skráteniu času vykonávania programu. Na druhej strane je potrebné si byt' istý, že odstránenie synchronizácie na konci bloku nebude mat' za následok chybu v programe.

#### **Klauzula schedule**

#### schedule(typ[,počet])

Klauzula umožňuje definovať spôsob rozvrhovania iterácií vláknam, pričom určitý počet iterácií môže byť pridelený jednému vláknu naraz.

Parameter počet (chunk) určuje počet po sebe nasledujúcich iterácií, ktoré majú byt' vláknu priradené v jednej dávke. Takto je možné definovat' granularitu rozdel'ovania v rámci implicitne vytvorených podúloh. V prípade, že počet nie je zadaný, použije sa hodnota 1.

Ako typ rozvrhovania je možné použit' hodnoty:

- ► static iterácie sú rozdelené na dávky, ktoré sú zaradom prirad'ované vláknam spôsobom round-robin,
- ▶ dynamic iterácie sú rozdelené na dávky, ktoré sú priraďované vláknam podl'a požiadavky (vol'nému vláknu je priradená d'alšia dávka),
- ► guided iterácie sú rozdelené na dávky, a priraďované vláknam v zmysle dynamického rozvrhovania s tým rozdielom, že poˇcet iterácií v dávke sa postupne zmenšuje až k zadanému počtu (okrem poslednej dávky, ktorá môže byt' aj menšia než zadaný počet),
- ► auto rozhodnutie o prideľovaní iterácií vláknam je ponechané na prekladač a/alebo systém pri vykonávaní programu,
- ► runtime spôsob rozvrhovania aj počet iterácií v dávke sa riadia na základe definovanej premennej prostredia OMP\_SCHEDULE.

#### **Klauzula reduction**

reduction(operácia:zoznam)

Klauzula umožňuje definovať zoznam premenných, z ktorých budú po dokončení paralelnej oblasti výsledky skombinované pomocou operácie redukcie.

**Úloha:** Modifikujte program [4](#page-8-2) tak, že v ňom použijete klauzulu schedule. Otestujte rýchlost' programu pre rôzne typy rozvrhovania a rôzneho počtu iterácií v dávkach. Program upravte tak, aby vypísal, ktoré iterácie cyklu vykonáva ktoré vlákno. Pozorujte a pokúste sa vysvetlit', ako je určené rozvrhovanie typu guided. Pri niektorých paralelných výpočtoch je potrebné na konci výpočtu získať globálny výsledok kombináciou čiastkových výsledkov z jednotlivých vlákien. Efektívnejším a menej náročným riešením na rozdiel od toho, aby každé vlákno pripojilo svoj výsledok do zdiel'anej premennej, je použitie operácie redukcie. Premenné uvedené v zozname sú počas vykonávania všetkých vlákien považované za súkromné a budú inicializované hodnotou. Po dokončení paralelnej oblasti sa výsledky z týchto premenných zo všetkých vlákien skombinujú pomocou zvolenej binárnej, asociatívnej operácie. V tabul'ke [1](#page-16-0) je uvedený zoznam operácií, ktoré je možné pre redukciu použit'.

<span id="page-16-0"></span>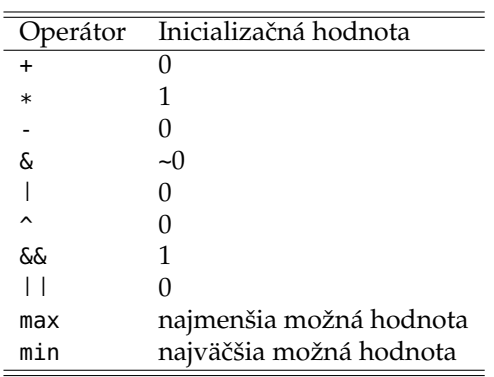

**Tabul'ka 1:** Zoznam možných operácií pre redukciu

#### **Klauzula num\_threads**

threads num\_threads(poˇcet\_vlákien)

Klauzula umožňuje nastaviť počet vlákien, ktoré majú byť použité na vykonanie paralelnej oblasti.

Počet vlákien, ktoré majú vykonávať paralelnú oblasť je možné definovat' pomocou premennej prostredia OMP\_NUM\_THREADS alebo nastavit' pomocou funkcie omp\_set\_num\_threads. Klauzula num\_threads dovoľuje dočasne zmeniť počet vlákien v rámci paralelného regiónu a vzt'ahuje sa len k direktíve, s ktorou bola použitá. Všetky nasledujúce direktívy budú vykonávané s pôvodným počtom vlákien.

Táto klauzula je užitočná, keď je správnosť programu obmedzená na presný počet vlákien, ktoré paralelný program vykonávajú. Tiež je ju možné použiť na minimalizáciu času vykonávania programu tým, že pomocou nej vieme vhodne upraviť počet vlákien vykonávajúcich paralelnú oblast'.

#### **Klauzula copyin**

#### copyin(zoznam)

Klauzula umožňuje definovať zoznam súkromných premenných, do ktorých bude vo všetkých vláknach vykonávajúcich paralelnú oblast'

<span id="page-17-0"></span>nakopírovaná hodnota z premennej hlavného vlákna. Nakopírovanie hodnôt je vykonané hneď po vytvorení vlákien, skôr než začnú vykonávat' samotný program.

#### **Klauzula collapse**

#### collapse(počet)

Klauzula umožňuje určiť počet vnorených cyklov, ktoré majú byť použité na vytvorenie jedného priestoru cyklov.

## **3 Synchronizácia**

Pri vykonávaní paralelného OpenMP programu viacerými vláknami sú vlákna zvyčajne synchronizované implicitnou bariérou pri vstupe a výstupe z paralelnej oblasti. Niekedy však môže nastat' situácia, ked' je potrebné vlákna synchronizovat' explicitne alebo inak riadit' ich vykonávanie. V nasledujúcej časti uvedieme niektoré bežne používané direktívy OpenMP, ktoré je možné použiť za týmto účelom.

#### **Direktíva master**

#### #pragma omp master

Pomocou tejto direktívy je možné definovať určitý blok zdrojového kódu programu v rámci paralelnej oblasti, ktorý má byt' vykonávaný iba hlavným vláknom. Ostatné vlákna tento blok nevykonávajú. Pri vstupe a výstupe z bloku nie je použitá implicitná bariéra, a preto ho ostatné vlákna vynechajú.

Táto direktíva je svojou funkciou podobná direktíve single. Hlavné rozdiely spočívajú v tom, že direktíva single má pri vstupe a výstupe z oblasti implicitnú bariéru. Taktiež časť programu označená direktívou single môže byt' vykonávaná ktorýmkol'vek jedným vláknom, zatiaľ čo pri master je vykonávaná hlavným vláknom. Direktíva master je efektívnejšia z pohľadu jej väčšej jednoduchosti.

Používa sa v prípadoch, ked' potrebujeme, aby hlavné vlákno obslúžilo napríklad I/O požiadavky (načítanie vstupu, vypísanie výsledku), zatiaľ čo ostatné vlákna už môžu pokračovať vo vykonávaní nasledujúcej časti programu. Pre lepšie pochopenie uvádzame ukážku časti programu [8](#page-18-0) [\[7\]](#page-28-6).

```
Zdrojový kód 8: Program s direktívou master
```

```
1 #pragma omp parallel
2 {
3 #pragma omp for
4 {
5 ... //prvá čast' výpočtov v cykle
6 }
7 #pragma omp master
8 printf(...) //výpis priebežných výsledkov
9 ... //d'alšia čast' výpočtov
10}
```
## **Direktíva barrier**

#pragma omp barrier

Jedným z predpokladov pre správnu funkčnosť paralelného programu so zdiel'anou pamät'ou je to, že k zdiel'aným premenným sa bude pristupovat' v správnom poradí. To znamená, že nebudeme používat' hodnotu uloženú v zdiel'anej premennej skôr, než táto hodnota bude nastavená iným vláknom. Z tohto dôvodu OpenMP poskytuje nástroj pre synchronizáciu vlákien. Pomocou neho je možné zabezpečiť, že vlákna budú k zdiel'anej premennej pristupovat' v správnom poradí.

Ako sme sa už zmienili, na konci každej paralelnej oblasti alebo oblasti pre rozdel'ovanie práce sa nachádza implicitná bariéra. Explicitnú synchronizáciu pomocou bariéry je možné použit' na doplnenie d'alších bodov synchronizácie v prípade potreby. Každé vlákno v skupine vykonávajúcej paralelnú oblast' musí prejst' bariérou. Toto mu je však umožnené až v momente, ked' všetky vlákna v skupine dosiahnu toto miesto a bariérou prejdú spoločne. Potom vlákna pokračujú vo vykonávaní svojich podúloh nezávisle.

Pre lepšie pochopenie uvádzame časť príkladu programu [9](#page-19-0) s použitím explicitnej bariéry [\[7\]](#page-28-6). Po vykonaní zatriedenia prvkov v riadkoch matice a, vlákna musia na seba počkať. Tým sa zabezpečí, že pred vykonaním ďalších výpočtov s hodnotami uloženými v matici a tieto budú určite zoradené.

```
Zdrojový kód 9: Program s direktívou barrier
```

```
1 #pragma omp parallel private(i, step)
2 {
3 \mid i = \text{omp\_get\_thread\_num}();
4 step = omp_get_num_threads();
5 while (i < n) {
6 sort(a[i][0];
7 i += step;
8 }
9 #pragma omp barrier
10 ... //d'alšie výpočty s maticou a
11 }
```
## **Direktíva taskwait**

#pragma omp taskwait

Pomocou tejto direktívy je možné vytvorit' bod plánovania úloh, ktorý umožňuje systému kontrolovať vykonávanie podúloh. V prípade, že vlákno príde na takýto bod, jeho vykonávanie je pozastavené dovtedy, kým nie sú dokončené všetky jeho dcérske podúlohy vytvorené pred príchodom do tohto bodu. Túto direktívu nie je možné kombinovat' s použitím príkazov if, while, do, switch alebo label.

## **Direktíva critical**

#### #pragma omp critical [ *meno* ]

Pri vykonávaní paralelného programu so zdiel'anou pamät'ou pristupujú viaceré vlákna ku zdiel'aným premenným. V dôsledku toho nastáva situácia, že navzájom súperia o prístup k takejto premennej. Pre zabezpečenie správneho fungovania paralelného programu je potrebné zabezpečiť, aby bol prístup v tom istom čase umožnený len jednému vláknu. Časť programu, kde vlákno manipuluje s takouto premennou sa nazýva **kritická oblast'**. Na riadenie prístupu vlákien do kritickej oblasti je možné použit' **vzájomné vylúˇcenie** (mutex) pomocou direktívy critical.

Použitie direktívy určuje, že nasledujúci blok programu, nachádzajúci sa v kritickej oblasti, bude vykonávaný súčasne iba jedným vláknom. Nepovinnou časť ou direktívy je meno kritickej oblasti. V programe sa môže nachádzat' kritických oblastí s rovnakým menom aj viac. V takom prípade bude vlákno čakať na začiatku kritickej oblasti dovtedy, kým sa nebude žiadne iné vlákno nachádzat' v ktorejkol'vek z kritických oblastí s rovnakým menom.

**Úloha:** Upravte program [4](#page-8-2) tak, aby nebolo potrebné použit' klauzulu reduction. Pre výpočet hodnoty výsledku vo vláknach použite súkromné premenné a čiastočné výsledky z nich skombinujte do zdiel'anej premennej s použitím kritickej oblasti.

## **Direktíva ordered**

#pragma omp ordered

Táto direktíva sa používa spoločne s cyklom for a zabezpečuje, aby boli príkazy v bloku nachádzajúcom sa v tele cyklu, označenom direktívou ordered, vykonávané v poradí odpovedajúcom poradiu iterácií cyklu. To znamená, že uvedené bloky v tele cyklu sa musia vykonávat' sekvenčne, zatiaľ čo zvyšná časť tela cyklu môže byť vykonávaná paralelne.

Pomocou direktívy ordered môže program jednoducho vypísat' výsledky v zoradenom poradí podl'a poradia iterácií cyklu. Modifikujeme program [3](#page-7-0) pridaním direktívy ordered a získame uvedený program [10.](#page-20-0)

```
Zdrojový kód 10: Program s direktívou ordered
1 #include <stdio.h>
2 \mid \text{Hinclude} <omp.h>
3
4 int main(int argc, char* argv[])
5}
6 int i, n = 10;
7
8 #pragma omp parallel for ordered default(none) shared(n)
       private(i)
9 for(i = 0; i < n; i++) {
10 printf("Vlakno %d z %d iteracia %d\n",
              omp_get_thread_num(), omp_get_num_threads(), i);
11
12 #pragma omp ordered
13 { //zacˇiatok bloku ordered
14 //príkazy budú vykonané v poradí iterácií cyklu
\vert15 printf("Iteracia v poradi %d\n", i);
16 } //koniec bloku ordered
|17 }
18
19 return 0;
\vert 20 }
```
## **Direktíva atomic**

#pragma omp atomic [ read | write | update | capture ]

Pomocou tejto direktívy je možné zabezpečiť prístup viacerých vlákien k zdieľanej premennej tak, aby boli operácie čítania, zmeny, zápisu vykonané atomicky. Tým sa odstráni problém kritickej oblasti pri manipulácií s hodnotou uloženou v zdiel'anej premennej. Jej význam je podobný ako význam direktívy critical, avšak je v porovnaní s direktívou critical efektívnejšia obzvlášt' v prípadoch, ak procesor podporuje nerozdelitel'né inštrukcie pre manipuláciu s údajmi uloženými v pamäti. Naopak, na rozdiel od direktívy critical, má značné obmedzenia v tom, s akými výrazmi a blokmi programu je ju možné

použit'. Prehl'ad možných výrazov pre všetky klauzuly je uvedený v tabul'ke [2.](#page-21-0)

**Tabul'ka 2:** Zoznam povolených výrazov pre klauzulu atomic

<span id="page-21-0"></span>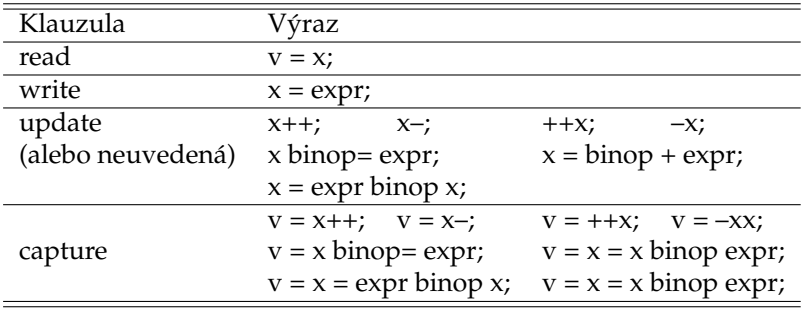

Blok programu označený direktívou atomic môže byť v nasledujúcej forme:

```
{v = x; x \text{ binop = expr}}\{x \text{ binop} = \text{expr}; \ v = x;\}{v = x; x = x \text{ binop} \exp r; }\{v = x; x = expr \; binop x;\}{x = x \text{ binop} \text{expr}; v = x;}{x = expr binop x; v = x;}{v = x; x = expr;}\{v = x; x^{++}\}\{v = x: ++x:\}{++x; v = x;}{x++; v = x;}\{v = x; x -;
\{v = x; -x;\}\{-x; v = x;\}\{x--; v = x; \}
```
pričom operácia binop môže byť operáciou: +, -, \*, /, &, ^, |, <<, >>. x a v sú skalárne premenné a expr je výraz so skalárnou hodnotou. Pre názornosť uvádzame ukážku použitia v časti zdrojového kódu programu [11.](#page-22-0)

```
Zdrojový kód 11: Program s direktívou atomic
1 ...
2 #pragma omp atomic update
3 //operácia pripočítania 1 bude vykonaná atomicky
4 counter = counter + 1;
5 ...
```
## **Direktíva flush**

#pragma omp flush [ zoznam ]

Klauzula umožní, aby boli vykonané zmeny hodnoty zdiel'anej premennej jedným vláknom okamžite viditel'né pre ostatné vlákna.

Pri používaní zdiel'aných premenných v paralelnom OpenMP programe sa domnievame, že hodnoty v nich uložené sú dostupné pre všetky vlákna v rámci paralelnej oblasti. Tento predpoklad však nemusí byt' správny obzvlášt' pri používaní moderných architektúr paralelných systémov pre vysokovýkonné počítanie. Tieto architektúry z dôvodu zvýšenia rýchlosti výpočtov používajú vyrovnávaciu pamät'. Pri zmene hodnoty zdiel'anej premennej vláknom táto nie je okamžite zapísaná, a teda ani viditel'ná pre ostatné vlákna, do hlavnej pamäte, ale iba do vyrovnávacej pamäte. Tomuto problému hovoríme **konzistentnost' údajov**.

Aby bola zachovaná konzistencia údajov v paralelnom OpenMP programe, používajú sa implicitné operácie pre vyprázdnenie a zápis bufra. Tieto sa používajú pri synchronizácií vlákien, ako napríklad pri bariére, pri vstupe a výstupe z paralelnej, kritickej a zoradenej oblasti, pri výstupe oblasti rozdel'ovania práce (pokial' nie je použitá klauzula nowait) a tesne pred a po každom bode plánovania podúloh. Nie je použitá pri vstupe do oblasti rozdel'ovania práce a pri vstupe a výstupe oblasti master.

## **4 Meranie ˇcasu v OpenMP programe**

V podkapitole **??** sme sa zmienili o niekol'kých spôsoboch merania času vykonávania celého programu alebo určitej jeho časti. Knižnica OpenMP v sebe tiež obsahuje funkcie, ktoré je možné na tento účel použiť. V rámci OpenMP je na meranie času určená funkcia

```
double omp_get_wtime()
```
ktorá vracia ako návratovú hodnotu reálne číslo predstavujúce čas v sekundách, ktorý uplynul od určitého časového bodu v minulosti. Počas vykonávania procesov je garantované, že sa tento časový bod nezmení.

Čas vykonávania programu alebo jeho časti potom môžme vypočítat' ako rozdiel dvoch hodnôt získaných volaním funkcie hned' tesne pred a po skončení sledovanej časti programu. Uvedený čas v sekundách predstavuje tzv. *wall clock* čas, čo je skutočný čas vykonávania programu.

Ďalšou užitočnou funkciou pri meraní času je:

```
double omp_get_wtick()
```
pomocou ktorej je možné určiť presnosť merania času. Funkcia vracia ako návratovú hodnotu reálne číslo, ktoré udáva čas v sekundách medzi dvoma tikmi hodín. Napríklad, ak by systém meral čas s presnosť ou na 1µ*s,* tak funkcia by vrátila hodnotu 10<sup>−6</sup>, čo odpovedá počtu<br>sekúnd modzi dvoma tikmi sekúnd medzi dvoma tikmi.

## **Riešená úloha**

Následujúci program [12](#page-25-0) nám poslúži ako ukážka paralelného programu s použitím rozhrania OpenMP. Jedná sa o triediaci algoritmus, ktorého vstupom je náhodne usporiadané pole reálnych čísel.

Môžme si všimnút', že paralelná oblast' v sebe obsahuje niekol'ko cyklov for. Cykly na riadkoch 18 a 29 nie sú obzvlášt' zaujímavé. Všimnime si však dva vnorené cykly na riadkoch 22 a 23. Tieto cykly sú vykonávané paralelne spoločne, čo sme zadali pomocou klauzuly collapse(2).

Dalšia dôležitá vec, ktorú netreba prehliadnuť je použitie direktívy critical, pomocou ktorej je ošetrený prístup k zdiel'anej premennej

<span id="page-24-0"></span>idx. Táto direktíva zabezpečí, že zmenu hodnoty tejto premennej môže súčasne vykonávať iba jedno vlákno.

Na riadku 37 a 39 si môžeme všimnút' použitie klauzuly ordered, pomocou ktorej sme zabezpečili to, aby prvky z poľa boli vypísané v správnom poradí. Toto riešenie sa môže javit' ako komplikované a nie príliš efektívne, výhodnejšie by bolo hodnoty z pol'a vypísat' až po skončení paralelnej oblasti, avšak nám išlo o demonštratívnu ukážku použitia klauzuly. Podobne je tomu aj pri použití direktívy single na riadku 42, ktorá zabezpečí, aby sa znak pre nový riadok vypísal iba v jednom vlákne, čiže sa zobrazí iba raz.

## **5 Efektívnost' paralelného OpenMP programu**

Hoci sa rozhranie OpenMP môže javit' ako jednoduchý nástroj pre písanie paralelných programov, je dobré mat' na pamäti problémy, ktoré môžu nastat' pri vytváraní paralelných programov so zdiel'anou pamät'ou, a ako sa s nimi vysporiadat'.

Podobne ako pri MPI, aj tu nám môžu informácie získané na základe profilovania programu poskytnút' cenné informácie o možných slabých miestach paralelného programu. Takéto profilovanie je možné vykonat' pre každé vlákno samostatne, podobne ako pri sériovom programe. Druhá možnosť je použiť pokročilé nástroje, ako napríklad Intel Vtune Profiler [\[9\]](#page-28-8), pomocou ktorého je ľahšie detegovať nevyváženosť rozvrhovania podúloh, serializované časti programu alebo aj čas réžie paralelizácie cyklu for.

Medzi typické problémy, s ktorými sa môžme stretnút' pri písaní OpenMP paralelných programov patria vykonávanie sériovej časti programu a nevyvážené rozdel'ovanie zát'aže. Komunikácia v porovnaní s MPI nie je problematická až do takej miery, pretože čas prístupu k údajom v zdiel'anej pamäti je podstatne kratší ako pri komunikácii medzi výpočtovými uzlami. Avšak aj tu je potrebné mať na pamäti problematiku NUMA architektúry [\[10\]](#page-28-9).

<span id="page-25-0"></span>**Zdrojový kód 12: OpenMP program na triedenie pol'a**

```
1 #include <stdio.h>
2 #ifdef _OPENMP
3 #include <omp.h>
4 #endif
5 #define MAX 10
6
7 int main(int argc, char* argv[])
8 {
9 float b[max], a[MAX] = \{1.4, 1.2, 1.1, 1.1, 0.47, 0.99,7.86, 2.3, 9.0, 6.7};
10 int idx[MAX], i, j;
11 double start, stop;
1213 #pragma omp parallel
14 { //začiatok paralelnej oblasti
15 #ifdef _OPENMP
16 start = omp_get_wtime(); //začiatok merania času
17 #endif
18 #pragma omp for //paralelné vykonávanie iterácií cyklu
|_{19}| for(i = 0; i < MAX; i++) idx[i] = 0;
20 //paralelne vykonávané iterácie 2 vnorených cyklov
21 #pragma omp for collapse(2) private(i, j)
22 for(i = 0; i < MAX; i++)
23 for(j = 0; j < MAX; j++)|24| if((a[i] > a[j]) || ((a[i] == a[j]) & (i > j)))
25 //v kritickej oblasti môže byt' len 1 vlákno
|26| #pragma omp critical
27 idx[i]++;
28 //paralelne vykonávané iterácie cyklu
29 #pragma omp for
30 \t\t \text{for}(i = 0; i < \text{MAX}; i++)31 b[idx[i]] = a[i];
32 #ifdef _OPENMP
\vert33 //koniec merania času
34 stop = omp_get_wtime();
35 #endif
36 //paralelne vykonávané iterácie cyklu v poradí iterácií
37 #pragma omp for ordered
|38| for(i = 0; i < MAX; i++)
39 #pragma omp ordered
40 printf("%6.2f", b[i]);
41 //blok single vykoná len 1 vlákno
42 #pragma omp single
43 printf("\n");
44 } //koniec paralelnej oblasti
45 #ifdef _OPENMP
46 printf("Cas: %.9f s\nPresnost: %e s\n", stop - start,
      omp_get_wtick());
47 #endif
48
49 return 0;
50 }
```
## **Optimalizácia paralelného programu**

Vytváranie a ukončovanie paralelnej oblasti je vždy spojené s určitou réžiou, a teda potrebným časom navyše v porovnaní so sériovým programom. Musia sa vytvoriť alebo zobudiť vlákna, určiť počet vlákien v skupine, v prípade rozvrhovania určiť, ktoré podúlohy bude vykonávat' ktoré vlákno a taktiež vykonanie synchronizácie implicitnou bariérou na konci paralelnej oblasti. Tento čas réžie je možné znížiť aplikovaním nasledujúcich odporúčaní:

- ▶ program vykonávať sériovo, pokiaľ sa paralelizácia neoplatí,
- ▶ vyhýbať sa implicitným bariéram na konci blokov pomocou klauzuly nowait, ak je to možné,
- ► pokúsiť sa znížiť počet paralelných oblastí (paralelizáciou najvonkajšieho z vnorených cyklov, inak bude potrebné opätovne uspávat' a zobúdzat' vlákna),
- I vyhýbat' sa nesprávnemu "triviálnemu"vyvažovaniu zát'aže (počet podúloh alebo blokov iterácií cyklu by mal byť väčší než počet použitých vlákien, inak niektoré vlákna nebudú vykonávat' žiadnu podúlohu),
- $\triangleright$  vyhýbať sa plánovaniu dynamic a guided typu pokiaľ máme vel'ké množstvo malých úloh, pretože takéto rozvrhovanie vyžaduje d'alší čas réžie,
- ► vyhýbať sa prístupu k zdieľaným prostriedkom pomocou definovania kritickej oblasti, pretože to vedie k sériovému vykonávaniu tejto časti programu (je možné vytvoriť podstrom zdieľaných prostriedkov a neblokovat' prístup k celému prostriedku, napríklad maticu rozdelit' na riadky a pomocou kritickej oblasti riadit' prístup k jej riadkom namiesto celej matice),
- ► predchádzať nesprávnemu zdieľaniu z dôvodu použitia vyrovnávacej pamäte.

## **Literatúra**

- <span id="page-28-0"></span>[1] David R Butenhof. *Programming with POSIX threads*. Addison-Wesley Professional, 1997 (cited on page [1\)](#page-0-0).
- <span id="page-28-1"></span>[2] OpenMP ARB. *OpenMP Application Programming Interface*. [https : / / www . openmp . org / spec](https://www.openmp.org/spec-html/5.0/openmp.html)  [html/5.0/openmp.html](https://www.openmp.org/spec-html/5.0/openmp.html). 2018 (cited on pages [1,](#page-0-0) [2\)](#page-1-1).
- <span id="page-28-2"></span>[3] Peter S. Pacheco. *An Introduction to Parallel Programming*. MA USA: Morgan Kaufmann, 2011 (cited on page [1\)](#page-0-0).
- <span id="page-28-3"></span>[4] OpenMP ARB. *OpenMP 5.0 API Syntax Reference Guide*. [https://www.openmp.org/wp-content/](https://www.openmp.org/wp-content/uploads/OpenMPRef-5.0-0519-web.pdf) [uploads/OpenMPRef-5.0-0519-web.pdf](https://www.openmp.org/wp-content/uploads/OpenMPRef-5.0-0519-web.pdf). 2018 (cited on page [2\)](#page-1-1).
- <span id="page-28-4"></span>[5] Gerassimos Barlas. *Multicore and GPU Programming: An integrated approach*. Elsevier, 2014 (cited on page [3\)](#page-2-1).
- <span id="page-28-5"></span>[6] IBM. *Writing reentrant and threadsafe code*. [https : / / www . ibm . com / support / knowledgecenter /](https://www.ibm.com/support/knowledgecenter/ssw_aix_71/generalprogramming/writing_reentrant_thread_safe_code.html) [ssw\\_aix\\_71/generalprogramming/writing\\_reentrant\\_thread\\_safe\\_code.html](https://www.ibm.com/support/knowledgecenter/ssw_aix_71/generalprogramming/writing_reentrant_thread_safe_code.html). 2019 (cited on page [3\)](#page-2-1).
- <span id="page-28-6"></span>[7] Zbigniew J. Czech. *Introduction to parallel computing*. UK: Cambridge University Press, 2016 (cited on pages [6,](#page-5-1) [18,](#page-17-0) [19\)](#page-18-1).
- <span id="page-28-7"></span>[8] Rohit Chandra et al. *Parallel programming in OpenMP*. Morgan kaufmann, 2001 (cited on page [7\)](#page-6-0).
- <span id="page-28-8"></span>[9] *Intel Vtune Profiler*. <https://software.intel.com/en-us/vtune>. 2019 (cited on page [25\)](#page-24-0).
- <span id="page-28-9"></span>[10] Georg Hager and Gerhard Wellein. *Introduction to high performance computing for scientists and engineers*. CRC Press, 2010 (cited on page [25\)](#page-24-0).